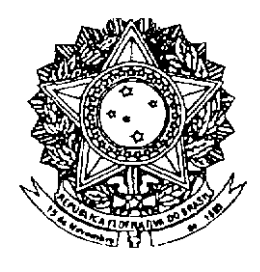

# **SENADO FEDERAL**

## **PARECER** Nº 587, DE 2008

Da COMISSÃO DE RELAÇÕES EXTERIORES E DE DEFESA NACIONAL, sobre o Projeto de Decreto Legislativo nº 90, de 2008 (nº 563/2008, na Câmara dos Deputados), que aprova o texto da Convenção sobre os Direitos das Pessoas com Deficiência e de seu Protocolo Facultativo, assinado em Nova Iorque, em 30 de marco de 2007.

#### **RELATOR: Senador EDUARDO AZEREDO**

#### I – RELATÓRIO

Esta Comissão de Relações Exteriores e de Defesa Nacional examina o Projeto de Decreto Legislativo (SF) nº 90, de 2008, que aprova o texto da Convenção sobre os Direitos das Pessoas com Deficiência e de seu Protocolo Facultativo, assinados em Nova Iorque, em 30 de março de 2007.

Em atenção ao disposto no inciso I do art. 49 da Constituição Federal, que estabelece a atribuição exclusiva do Congresso Nacional para aprovar atos internacionais, o Poder Executivo enviou às Casas Legislativas a Mensagem nº 711, de 26 de setembro 2007, solicitando a apreciação da aludida Convenção.

Na Câmara dos Deputados, a Mensagem foi aprovada em 28 de maio de 2008, na forma do Projeto de Decreto Legislativo formulado e aprovado em Plenário.

O Acordo se faz acompanhar de Exposição de Motivos do Ministro das Relações Exteriores, da qual cabe destacar o seguinte:

Sugiro que, por se tratar de Convenção sobre direitos humanos, os textos sejam encaminhados ao Congresso Nacional com a expressa menção do interesse do Poder Executivo em vê-los incorporados ao ordenamento jurídico brasileiro com equivalência a emenda constitucional, em consonância com o dispositivo do 8 3º do Artigo 5º da Constituição da República Federativa do Brasil.

### II – ANÁLISE

A Convenção da ONU sobre os Direitos da Pessoa com Deficiência, objeto deste to de Decreto Legislativo nº 563, de 2008, versada em 50 artigos, i. du Protocolo Facultativo constituído por 18 artigos, está inserida no processo de construção dos tratados internacionais da Organização das Nações Unidas - ONU, com vistas a oferecer segurança jurídica de proteção aos direitos humanos.

É um Tratado Internacional de Direitos Humanos, aprovado na Assembléia Geral da ONU, em 13 de dezembro de 2006, e assinado pelo Brasil em 30 de março de 2007. Entrou em vigor, juntamente com seu Protocolo Facultativo em 3 de maio de 2008, após ter sido ratificado por 20 (vinte) países membros da ONU.

Ela não cria direitos novos nem especiais para as pessoas com deficiência; é um instrumento facilitador para o exercício dos direitos universais, em especial à igualdade com as demais pessoas.

Tem como objetivo promover, proteger e assegurar o exercício pleno e equitativo de todos os direitos humanos e liberdades fundamentais por parte de todas as pessoas com deficiência e promover o respeito pela sua dignidade.

Define pessoas com deficiência como "aquelas que têm impedimentos de natureza física, mental, intelectual ou sensorial permanentes, os quais, em interação com diversas barreiras, podem obstruir sua participação plena e efetiva na sociedade em bases iguais com as demais pessoas".

Para essa definição, a Convenção adotou parâmetro aberto, qual seja, a ocorrência de determinados impedimentos pessoais e conjunturais, com potencialidade de obstrução à participação do indivíduo em igualdade de condições.

Tem como características os princípios da não discriminação, da afirmação do modelo de sociedade inclusiva, a afirmação da acessibilidade e da autonomia das pessoas com deficiência.

A sociedade inclusiva é definida pelo respeito e valorização das diferenças; reconhece a igualdade do valor das pessoas; considera que a diferença é um princípio básico, o que tornamiende rával remalquerquipamente discriminação; afirma que a existência de pessoas com deficiência faz parte da diversidade humana.

A Convenção reconhece que as pessoas com deficiência representam um segmento social marginalizado, cujos direitos muitas vezes são ignorados ou violados em todo o mundo. Daí se justificar a aprovação de tratado internacional sobre o tema, pois assegura base jurídica para o conjunto de direitos civis, políticos, econômicos, sociais e culturais. No entanto, tais direitos não se apresentam assim agrupados na Convenção, mas guardam relação e interdependência entre si.

O Protocolo Facultativo é um instrumento nacional e internacional de monitoramento, que serve para zelar pelo cumprimento das disposições da Convenção. O monitoramento internacional é feito por um Comitê Internacional, cujo reconhecimento pelos países signatários se dá com a ratificação do Protocolo Facultativo. O Comitê tem a competência para receber e considerar as comunicações de denúncias de violações de direitos garantidos pela Convenção, apresentadas por pessoas ou grupos de pessoas sujeitos à sua jurisdicão.

De acordo com a ONU, 10% da população mundial possui alguma deficiência, ou seja, 650 milhões de pessoas no mundo, sendo que 80% destas pessoas vivem nos países em desenvolvimento. São 90 milhões vivendo nas Américas, das quais 82% estão abaixo da linha da pobreza, crianças em sua grande maioria.

O índice mundial de alfabetização de adultos com deficiência não passa de 3% de acordo com o Programa das Nações Unidas para o Desenvolvimento – PNUD, e outros estudos da ONU afirmam que a deficiência está diretamente associada à pobreza:

No Brasil, dados do IBGE mostram que 14,5% da população cerca de 25 milhões de pessoas – têm alguma deficiência, e nossa legislação a elas dedicada é bastante avançada, onde destacam-se a reserva de vagas nas empresas (2 a 5%), nos concursos públicos (de 5 a 20%), o beneficio de prestação continuada – o BPC e a Lei da Acessibilidade.

O tratamento internacional da matéria, a uniformizar e ampliar o espectro de direitos suscitados parece corresponder à forma mais adequada de

enfrentar-se a questão. A tutela dos interesses das pessoas com deficiências físicas é paradigma de política pública brasileira, pelo que a República não pode deixar de subscrever e incorporar o tratado em apreço em primeira hora.

Trata-se, a toda evidência, de documento internacional conveniente e oportuno aos interesses nacionais, portador de status constitucional privilegiado, haja vista sua natureza de tratado vocacionado à tutela dos direitos humanos.

Assim, por força do § 3º do art. 5º da Constituição Federal a Convenção, uma vez adotada pelo Brasil, será equivalente a uma emenda constitucional caso seja aprovada por três quintos dos parlamentares da Câmara dos Deputados e do Senado Federal, em dois turnos de votação em cada Casa,; se aprovada apenas por maioria simples, terá efeito de lei ordinária.

A Câmara dos Deputados concluiu recentemente o segundo turno da votação, sendo aprovada nos dois turnos por três quintos dos votos. Cabe agora ao Senado Federal fazer a sua parte aprovando também por três quintos dos votos.

#### III-VOTO

Em face do exposto, por considerarmos conveniente e oportuno aos interesses nacionais, opinamos pela aprovação do Projeto de Decreto Legislativo nº 90, de 2008.

> $M$ + Presidente Relator

Sala da Comissão, 25 de junho de 2008.

#### COMISSÃO DE RELAÇÕES EXTERIORES E DEFESA NACIONAL

PROPOSIÇÃO:  $\frac{PDS}{P}$  N°  $\frac{PO}{P}$  DE  $\frac{200 \text{ R}}{4.7200 \text{ R}}$  SENHORES(AS) SENADORES(AS):

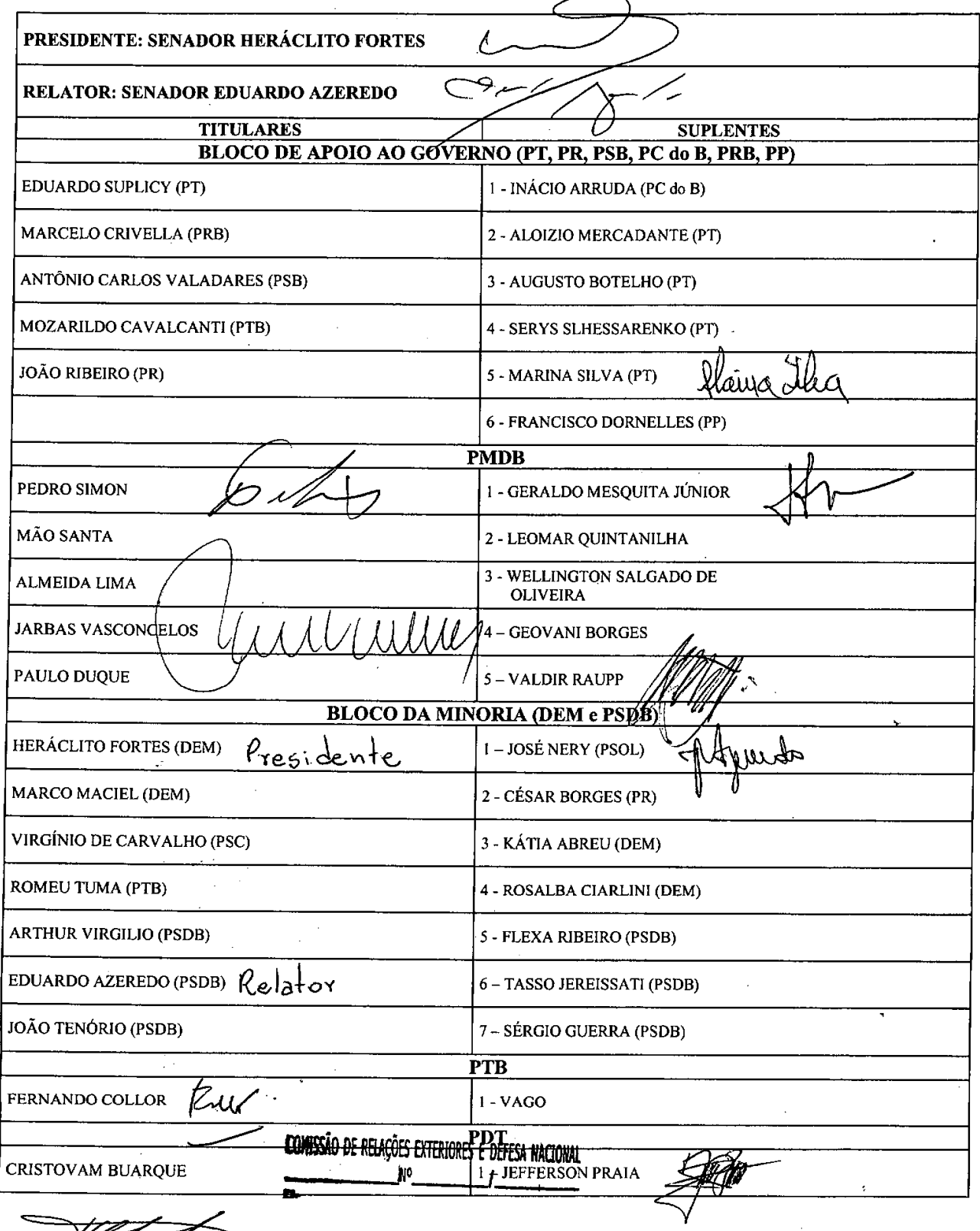

Viet f

## LEGISLAÇÃO CITADA ANEXADA PELA SECRETARIA -**GERAL DA MESA**

#### CONSTITUIÇÃO DA REPÚBLICA FEDERATIVA DO BRASIL DE 1988

Art. 49. É da competência exclusiva do Congresso Nacional:

I - resolver definitivamente sobre tratados, acordos ou atos internacionais que acarretem encargos ou compromissos gravosos ao patrimônio nacional;

Publicado no Diário do Senado Federal, de 26/6/2008.

Secretaria Especial de Editoração e Publicações do Senado Federal - Brasília - DF  $(OS:13996/2008)$